# Berlin.de

## **Kraftfahrzeug außer Betrieb setzen, unvollständige Unterlagen**

Sie können Ihr Auto oder Motorrad oder anderes Kraftfahrzeug außer Betrieb setzen, zum Beispiel

\* wenn Sie beabsichtigen, es zu verkaufen

\* wenn Sie es vorübergehend nicht nutzen oder

\* wenn Sie es verschrotten lassen.

Statt ?außer Betrieb setzen? sagt man auch ?stilllegen? oder ?abmelden?.

Nach der Außerbetriebsetzung müssen Sie für das Fahrzeug keine Versicherung und keine Steuern mehr zahlen. Von der Außerbetriebsetzung informieren wir deshalb

\* Ihre Kfz-Versicherung und

\* die Zollverwaltung, die die Kfz-Steuer erhebt.

Sie müssen diese nicht selbst informieren.

Das außer Betrieb gesetzte Fahrzeug darf jedoch auf öffentlichen Straßen nicht mehr gefahren oder abgestellt werden.

Für die erneute Wiederzulassung des Fahrzeuges auf den gleichen Halter kann das Kennzeichen für 12 Monate reserviert werden. Für nicht in Berlin registrierte Fahrzeuge kann keine Reservierung veranlasst werden. Soll das Kennzeichen für ein anderes Fahrzeug verwendet werden, beträgt die Reservierungsdauer acht Wochen. Ein Anspruch auf eine Zuteilung des reservierten Kennzeichen besteht allerdings nicht.

Die Außerbetriebsetzung eines Fahrzeuges mit Wechselkennzeichen ist ausschließlich bei der KFZ-Zulassungsbehörde möglich!

#### **Voraussetzungen**

Diese Dienstleistung können Sie nur bei der KFZ-Zulassungsbehörde in Anspruch nehmen, sofern eine der folgend aufgeführten Unterlagen fehlt oder ein Fahrzeugdiebstahl vorliegt.

### **Erforderliche Unterlagen**

 $\Box$  ggf. Fahrzeugbrief/ Zulassungsbescheinigung Teil II \* Wenn Sie die Halterin oder der Halter sind, ist die Vorlage des Fahrzeugbriefes oder der Zulassungsbescheinigung Teil II entbehrlich.

Wenn Sie nicht im Fahrzeugregister eingetragen sind als Halterin oder Halter, haben Sie folgende Möglichkeiten: \* Sie legen uns eine Vollmacht und eine Kopie des Personalausweises der

eingetragenen Halterin oder des eingetragenen Halters vor;

\* Sie legen uns die Zulassungsbescheinigung Teil II vor;

\* Sie legen uns den vollständigen Kaufvertrag vor;

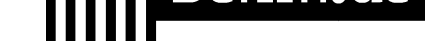

\* Sie legen uns den Fahrzeugbrief vor, falls für das Fahrzeug noch keine Zulassungsbescheinigung Teil II ausgestellt wurde.

- Fahrzeugschein/ Zulassungsbescheinigung Teil I
- Nummernschilder bzw. Nummernschild bei einem Krad
- ggf. Verbleibs- oder Verwertungsnachweis

#### **Gebühren**

7,50 Euro für die Außerbetriebsetzung, die Gebühr kann sich auf 40,40 Euro erhöhen, sofern Ersatzpapiere ausgestellt werden müssen

#### **Rechtsgrundlagen**

- Fahrzeug Zulassungsverordnung -FZV*http://www.gesetze-im-internet.de/fzv\_2011/\_\_14.html*
- Straßenverkehrszulassungsordnung -StVZO*http://www.gesetze-im-internet.de/stvzo\_2012/*
- Verordnung über die Überlassung und umweltverträgliche Entsorgung [von Altautos -AltAutoV-](http://www.gesetze-im-internet.de/fzv_2011/__14.html)

*[http://www.gesetze-im-internet.de/altautov/](http://www.gesetze-im-internet.de/stvzo_2012/)*

#### **Weiterführende Informationen**

[Dienstleistung: Kraftfahrzeug außer Bet](http://www.gesetze-im-internet.de/altautov/)rieb setzen - mit vollständigen Unterlagen bei einem Bürgeramt ihrer Wahl *http://www.berlin.de/labo/mobilitaet/kfz-zulassung/dienstleistungen/service.2 74726.php/dienstleistung/120877/*

PD[F-Dokument erzeugt am 20.11.2018](http://www.berlin.de/labo/mobilitaet/kfz-zulassung/dienstleistungen/service.274726.php/dienstleistung/120877/)